## Steps to Figure out How to Use LinkedIn to Boost Your Career and Network Like a Pro

LinkedIn is not just another social media platform. It is a powerful tool that can help professionals, job seekers, and businesses connect, network, and grow their careers. With over 700 million users worldwide, LinkedIn has become the go-to platform for professional networking and career development. However, many people struggle to figure out how to use LinkedIn effectively to maximize its benefits. In this article, we will take you through the steps to unlock LinkedIn's potential and elevate your career to new heights.

#### Step 1: Create a Complete and Engaging Profile

The first step to leveraging LinkedIn is to create a compelling profile that showcases your skills, experience, and achievements. Start by uploading a professional profile picture and use a descriptive keyword relevant to your industry for the alt attribute, such as "professional-accountant.jpg". Craft a captivating headline that highlights your expertise and value proposition. Write a well-written summary that provides a glimpse into your professional journey.

Make sure to include your relevant education, work experience, certifications, and skills. Use long descriptive keywords for the alt attribute to optimize your profile, such as "marketing-specialist-degree.jpg". Your profile will serve as your digital resume, so it's crucial to make it stand out to grab the attention of potential employers and network connections.

7 Steps to 7 Figures Using LinkedIn: Learn the Steps by Steps process we use to help our clients

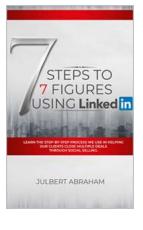

### close multiple deals through Social Selling

by Charles Lowenhaupt (Kindle Edition)

| 🚖 🚖 🚖 🚖 4 out of 5   |             |  |
|----------------------|-------------|--|
| Language             | : English   |  |
| File size            | : 2414 KB   |  |
| Text-to-Speech       | : Enabled   |  |
| Screen Reader        | : Supported |  |
| Enhanced typesetting | g: Enabled  |  |
| Word Wise            | : Enabled   |  |
| Print length         | : 63 pages  |  |
| Lending              | : Enabled   |  |

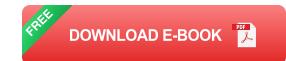

### **Step 2: Expand Your Network**

Connecting with the right people is key to leveraging LinkedIn effectively. Start by connecting with colleagues, classmates, and friends. Additionally, consider joining industry-specific groups to expand your network further. Engage with your connections by sharing relevant content, commenting on their posts, and sending personalized messages to foster meaningful relationships.

Remember, quality matters more than quantity when it comes to building your LinkedIn network. Connect with individuals who align with your professional goals and can add value to your network. Regularly review your connections and remove those who no longer align with your objectives.

#### **Step 3: Engage with Your Network**

Building a strong LinkedIn presence goes beyond connecting with others. Share valuable content, such as industry insights, articles you have written or find interesting, or thought-provoking questions. Actively participate in group

discussions and comment on posts from your connections. Engaging with your network helps establish your expertise, build credibility, and attract opportunities.

Additionally, don't forget to congratulate your connections on their achievements, work anniversaries, or job changes. These small gestures go a long way in nurturing professional relationships and can lead to future collaborations or referrals.

#### Step 4: Utilize LinkedIn's Features

LinkedIn offers various features and tools to help you boost your career and network effectively. Take advantage of these features to stand out from the crowd. Here are some key functionalities to explore:

- Publishing Articles: Share your expertise and insights by publishing articles on LinkedIn's publishing platform. This is an excellent way to demonstrate your knowledge and attract potential employers or clients.
- LinkedIn Learning: Access thousands of professional courses to enhance your skills and stay up-to-date with industry trends. Completing LinkedIn Learning courses can also be showcased on your profile, demonstrating your commitment to professional development.
- Recommendations: Request recommendations from colleagues, clients, or mentors to enhance your credibility and showcase your professional relationships.
- Job Search: Utilize LinkedIn's powerful job search feature to find relevant job opportunities. Set up job alerts to be notified when new positions matching your criteria are available.

#### Step 5: Engage with Industry Influencers and Thought Leaders

LinkedIn is a platform where industry experts and thought leaders actively participate. Identify key influencers in your field and follow their profiles. Engage with their content by liking, commenting, and sharing their posts. This not only helps build relationships with influential individuals but also increases your visibility among their followers. Commenting thoughtfully on their content can spark conversations and potentially open doors to new opportunities.

#### **Step 6: Stay Active and Consistent**

Consistency and regular activity are crucial for success on LinkedIn. Dedicate time each day or week to engage with your network, share valuable content, and update your profile. Stay informed about industry trends, news, and events to participate in discussions around relevant topics. By remaining active and consistent, you will stay top of mind with your connections, enhance your visibility on the platform, and increase your chances of attracting opportunities.

LinkedIn is a powerful platform that can take your career to new heights if used effectively. By following the steps outlined above, you will be able to create a compelling profile, expand your network strategically, engage with your connections thoughtfully, utilize LinkedIn's features, connect with industry influencers, and stay active consistently. Remember, LinkedIn is not just a platform; it's a gateway to unlocking countless opportunities and meeting professionals who can help shape your career. Start implementing these steps today and watch your LinkedIn presence soar!

### 7 Steps to 7 Figures Using LinkedIn: Learn the Steps by Steps process we use to help our clients close multiple deals through Social Selling

by Charles Lowenhaupt (Kindle Edition)

 $\Rightarrow \Rightarrow \Rightarrow \Rightarrow \Rightarrow \Rightarrow 4$  out of 5 Language : English

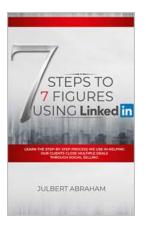

| File size            | : | 2414 KB   |
|----------------------|---|-----------|
| Text-to-Speech       | : | Enabled   |
| Screen Reader        | : | Supported |
| Enhanced typesetting | : | Enabled   |
| Word Wise            | : | Enabled   |
| Print length         | : | 63 pages  |
| Lending              | : | Enabled   |

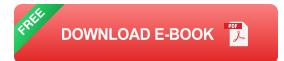

Never-Before Seen Strategies on How to Use LinkedIn to Explode Your Sales, Build Your Business from Scratch to 7 Figures, and Position Yourself as an Authority on Your Niche...

Even If You're Totally New on LinkedIn!

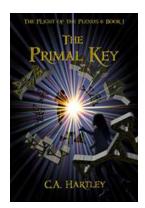

## The Primal Key: The Plight Of The Plexus

An ancient artifact, known as the Primal Key, has captivated historians and explorers alike for centuries. Its enigmatic nature, coupled with the mysteries...

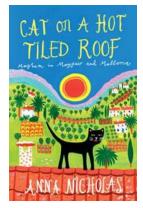

## The Mind-Blowing Adventure of a Cat On a Hot Tiled Roof in Anna Nicholas Mallorca Travel: Unveiling the Secrets of Paradise

Are you ready for a heartwarming and adrenaline-filled journey? Join us as we uncover the mesmerizing tale of a daring feline on a hot tiled roof in Anna Nicholas Mallorca...

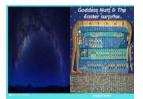

# The Easter Surprise: Unveiling the Mysteries behind Goddess Nutt

Have you ever wondered about the origins of Easter and the mysterious story behind it? Well, get ready for an exhilarating journey as we delve into the enigmatic...

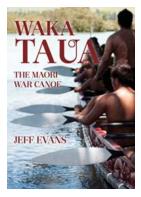

# Unveiling the Spectacular Waka Taua: The Maori War Canoe

When it comes to the cultural heritage and rich history of the Maori people, few artifacts captivate the imagination as much as the Waka Taua, the iconic Maori war canoe....

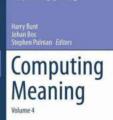

D Springer

## The Power of Computing Meaning: Revolutionizing Text, Speech, and Language Technology

The field of text, speech, and language technology has experienced extraordinary advancements in recent years, thanks to the development of sophisticated computing...

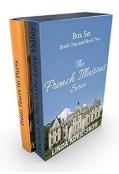

# French Illusions Box Set Books: Unveiling the Hidden Gems of French Literature

French literature has long held a special place in the hearts of book lovers around the world. With its rich storytelling traditions, captivating characters, and...

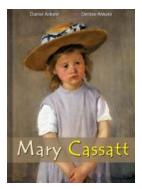

## Mary Cassatt: The Queen of Impressionism

When it comes to Impressionism, one name stands out among the rest -Mary Cassatt. With an impressive collection of 150 paintings, Cassatt's contribution to the...

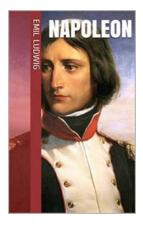

## Napoleon Eml Ludwig Complete Works: A Journey through History

When it comes to historical figures, Napoleon Bonaparte undoubtedly stands out as one of the most influential and controversial figures of his time. His military...